# **Humboldt State University - Natural Resources Graduate Program**

# *Tentative Course List*

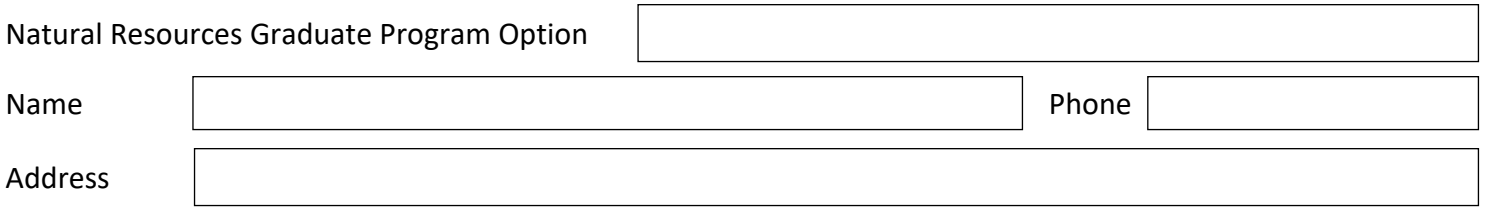

Once approved, copies will be sent to your advisor and to you. Enter courses you plan to take for your graduate program. Identify courses you wish to transfer by "T" and any courses taken through Extended Education by "E".

#### **Undergraduate Deficiencies (Maximum 24 units)**

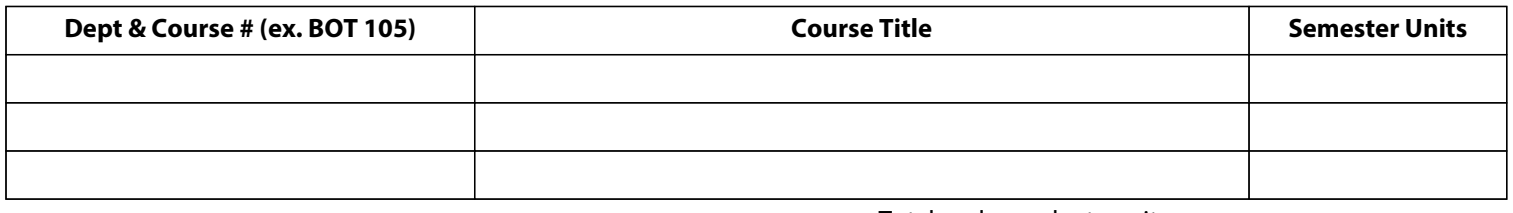

Total undergraduate units

## **Approved Upper Division (i.e., 300- or 400- level courses that are not GE)**

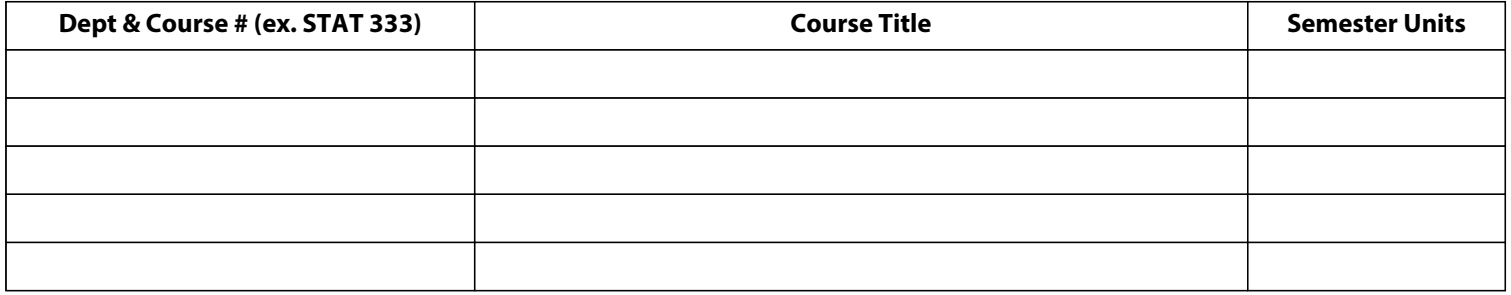

Total upper division units

## **Graduate Courses (At least 50% of total units must be 500-600 level)**

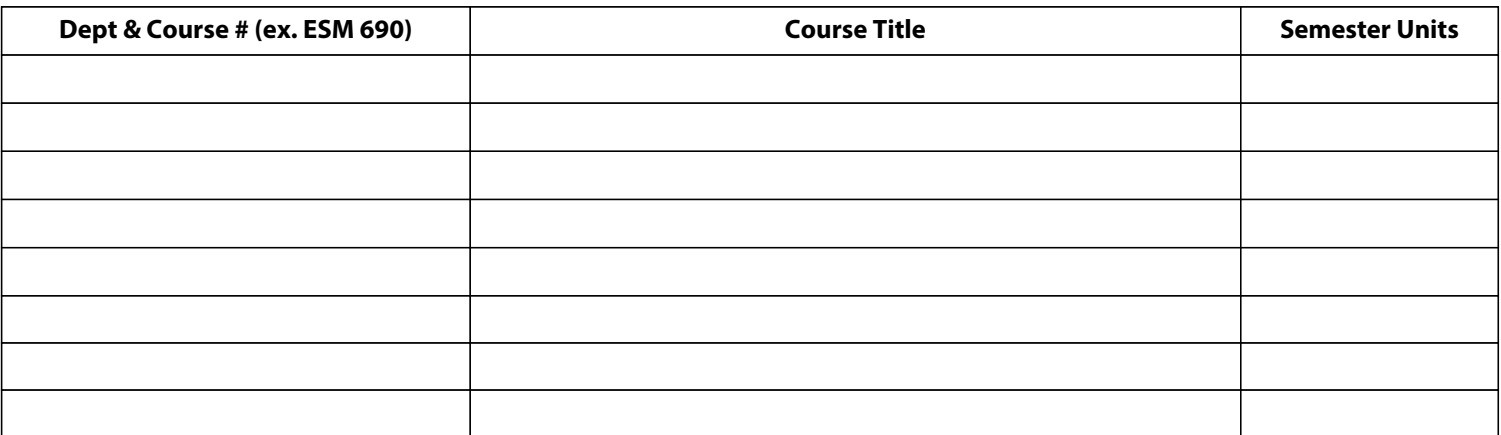

Total graduate units

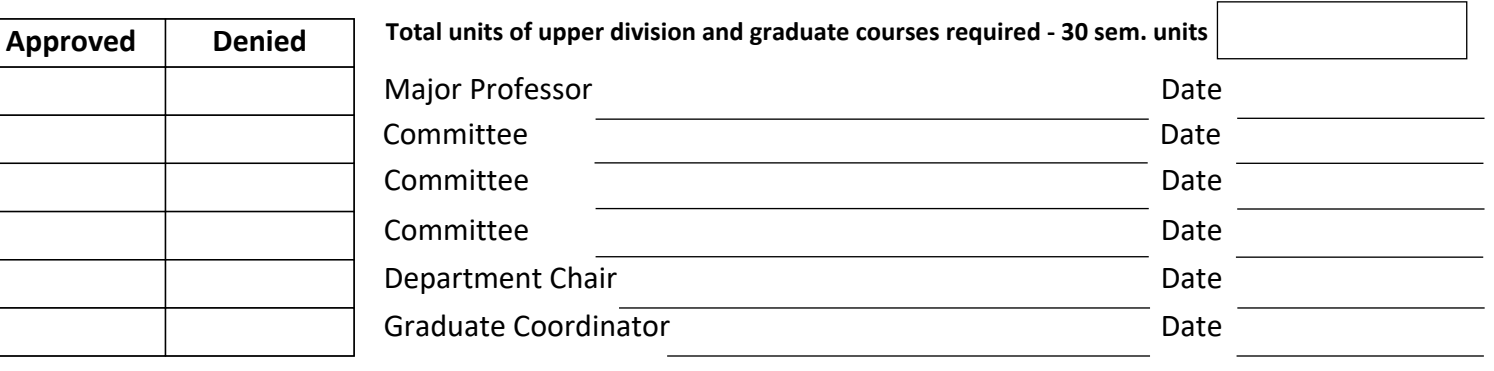